#### Dr.Oste Crack+ [Updated]

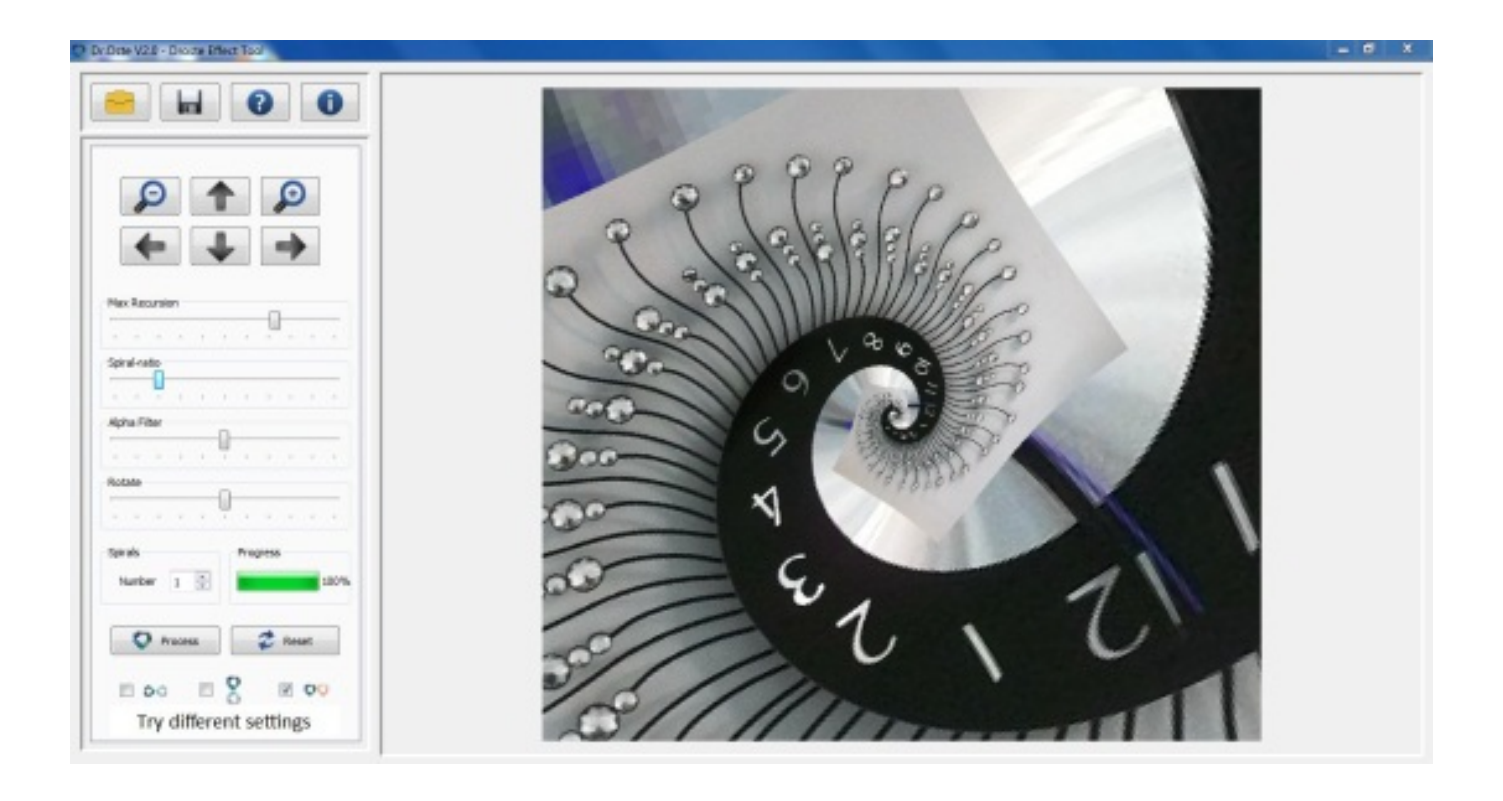

### **Download** <https://tiurll.com/2jafx8>

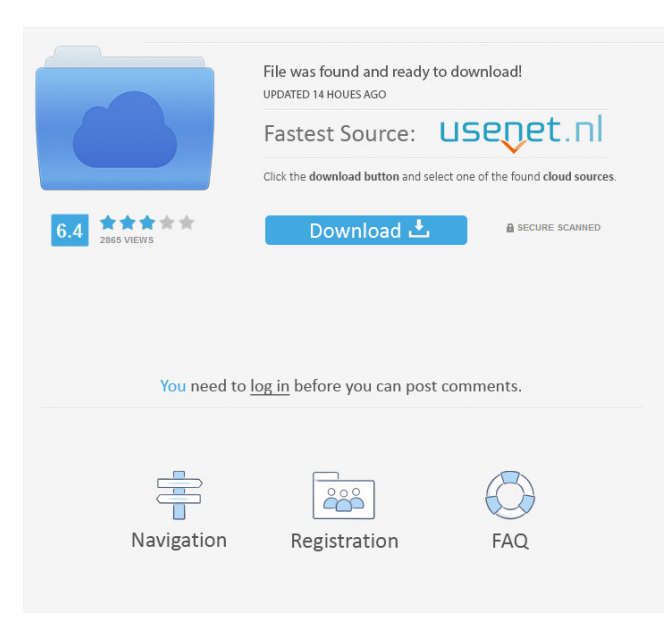

## **Dr.Oste Crack+ [Updated]**

As you probably know, the Photo Sharing app allows users to create, send and share photos easily. This is, of course, one of the basic features available to users, but sometimes these capabilities are a bit tricky to achieve. This is where Photo Bundles come in. Here, users are able to share their memories with anyone, and easily drag and drop a set of images into the app. In this article, we are going to have a quick look at one such example. Today's sample photo bundle is actually a collection of images collected in Chicago during the 2014 Winter Olympics. The creator of the bundle named it as such since these images remind him/her of that great event that had just concluded. The bundle contains a total of 26 photos, with 7 being cityscapes, 14 being portraits, and 5 being landscapes. Each image has its name and the file size listed in the bundle, and they are all saved in.png format. Users are able to download them from the Photo bundle section, and send a link or a bundle of their own. We now take a look at how to create your own photo bundle. There are two things to consider when doing so. 1. Creating the bundle a. You must first be logged into Google+. This can be done by going to the Google+ page, and logging in. b. Then you need to select a title for the bundle and hit the Create button. Here, you can give the bundle a title of your choosing. c. Next, you can set up the photo you'll be sharing. At this point, you can click on any of the images in the bundle. When you do so, you'll be taken to the full screen option. d. This gives you the ability to select images from the full screen. Just make sure to use the touch interface, and go through the images. e. After selecting the images, you can hit the Download button. You will then have the ability to share them. f. This will end the process. Once downloaded, users are given the option to set a description for the photo bundle. They are also able to share the photo bundle with anyone. 2. Sharing the bundle a. Once the bundle is created, you'll see the Sharing option listed. Here, you have the ability to select any of the options available. b. The first option is to share the bundle with Google+. The app will actually create a photo album if you use this option. If you select a photo bundle, it will be added to a small gallery of the same. c. Next is the ability to upload the bundle to your Google Photos account. Here, users are given a few options, and they can decide whether to post the bundle online, or not. d. When you decide to upload, you are taken

### **Dr.Oste Full Product Key Download X64**

Overall a good application for anyone who wants to experiment with the Droste effect. File size: 532 KBDate Added: 2008-06-19 Cracked Dr.Oste With Keygen - The Droste Effect was reviewed by Daren Wang, last updated on 2008-07-04. Overall Rating Visuals Features Speed User Friendly Downloads (20) Overall: Program Quality: You're reviewing:Dr.Oste - The Droste Effect. How would you rate this product? 1 star 2 stars 3 stars 4 stars 5 stars Quality 1.00 1.00 Price 1.00 1.00 Total: User Rating: 4.34( 2 votes) Like this review? Share this review with your friends! Please enter your e-mail address below to continue. Emails are never sent out with and only used to confirm that you want to receive our latest updates.Q: Python requests.get/appengine "Malformed JSON error" Python 2.7, appengine backend. I am trying to send a simple GET request to a URL using the requests library. This is the request : REQUEST GET HTTP/1.1 Host: 10.100.0.200 This is my code : import requests from datetime import datetime today = datetime.now() headers =  $\{$  "x-prop": "xxx", "accept": "application/json", "xtoken": "xxxxxxx", "x-auth": "xxxxxxx" } payload = {'x-prop': 'xxxxx'} result = requests.get("", headers=headers, 94e9d1d2d9

### **Dr.Oste X64**

Backing up your photos just got a whole lot easier with Dr.Oste! Dr.Oste lets you store your photos on the cloud so you can always and anywhere access them. With Dr.Oste's cross platform solution, you can import, edit, and export photos no matter what your platform is! What's New in Dr.Oste 6.0.1: Bugfix. Requirements: OSX 10.9.x View Larger Imagine you're a runner, a backpacker, a professional photographer, or someone else, and that you need to visit a lot of websites. It's a chore to go back and forth on your browser every single time you need to click to a different page. Wouldn't it be nice to have a program that can automatically follow you, track your progress and let you know when you have to take a break? This is what the following apps do for you. Hackster Hackster is a program for the Mac that follows you around and keeps a log of all the websites you visit in a separate window. While you're there, you can instantly show your friends the websites you've visited, as they appear on the main window. Hackster works with all web browsers, including Safari, Chrome and Firefox. Design Hackster doesn't only follow you around, it also tracks your website progress and details, including links clicked, images viewed and videos viewed. All of this information is shown on the main window. You're also provided with a detailed usage log of how often you visit the different websites. Hackster was developed by Studio Neuron. Price: Free Website: View Larger Find out how to choose the best fit for your work and personal needs. This article will explain how to know if you need an AIO, midi, or full size keyboard. AIO This type of keyboard is perfect for laptop users who want to use the keyboard as a secondary input. The touch-sensitive keys and auto-recovery function, in addition to the built-in speakers, make it an easy choice for users who want to have a compact keyboard that can be a multi-purpose input. The best AIO keyboards are highly portable, and feature a compact size and LED backlighting, making them perfect for travel. The most common AIO

### **What's New In?**

+ Support for over a dozen image formats + New effect filter called the Droste Effect + Add and delete effects using the new Effects dialog + Improved DPI scaling + Added the ability to zoom in and out using the Ctrl + mouse wheel + Improved and enhanced the crop tool + Added the ability to synchronize a drop down list + Fixed and improved a number of bugs Mac App Store - Google Play Store - Letter to My Daughter This is the final part of a six-part series of father/daughter letters. In this part, I tell her about my life and remind her of all the things I love about her. (Read the first letter here, the second here, and the third here.) Dear Hannah, This is the final part of my six-part letter to you. Before I begin, I'd like to say a few things. I know you don't need to hear this, but I want you to know that I love you. I never will take for granted how much you mean to me. I want you to know that I always do my best to provide for you, to show you that I appreciate you, and to make you feel like you are special to me. I want you to know that you are beautiful. No matter what you wear, no matter how you look, I'm just as proud of you as the day I met you. I want you to know that you are smart. I know that sometimes it's difficult to see, but I love how you approach everything you do. I want you to know that I would do anything for you. I want you to know that I want to be a great father to you. You are more than just my daughter – you are my person. I want you to know that I'm always around for you, and I'll always be there for you. I also want you to know that I'm sorry. Sorry for the way things have been between us. When I look back at the many mistakes I made, I realize that I'm responsible for some of what happened between us. I want you to know that you're not the only

# **System Requirements For Dr.Oste:**

Minimum: OS: Windows 7, Windows 8, Windows 8.1, Windows 10 Processor: Intel Core 2 Duo E6700 Memory: 2 GB RAM DirectX: Version 9.0 HDD: 2 GB available space Sound Card: DirectX compatible sound card Additional Notes: You may experience stability issues in the game. To fix this, quit the game completely and restart Steam. Recommended: OS: Windows 7, Windows 8, Windows 8.1, Windows

**[MB Free Mole Reading](https://public.flourish.studio/story/1499953/) [SoundTouch](https://crowicqoumori.wixsite.com/relargkelgda/post/soundtouch-2017-1-crack-free-win-mac-updated-2022)** [Automatically Copy Files to Multiple Folder Locations Software](https://melaninterest.com/pin/automatically-copy-files-to-multiple-folder-locations-software-crack-latest-2022/)